```
Ahmad Dar Khalil
    1120443
  Homework #2
```

```
t = 0:0.01:5;
m = 0.5;
for i = 1:1:3subplot(3,1,i);y = (1+m * cos(2 * pi * t)). *cos(2*pi*10*t);
plot (t,y)
axis([0 5 -2.5 2.5])
hold on
y = (1 + m * cos(2 * pi * t));plot (t,y,'r')
axis([0 5 -2.5 2.5])
xlabel('Time (s)');
ylabel('Voltage (volte)');
if i == 1title('===>Normal AM signal with u = 0.5 \leq v == 1;
end
if i == 2title('===>Normal AM signal with u =1 <===');
     end
if i == 3title('===>Normal AM signal with u = 1.5 \leq u == v);
     end
m = m + 0.5;
end
```
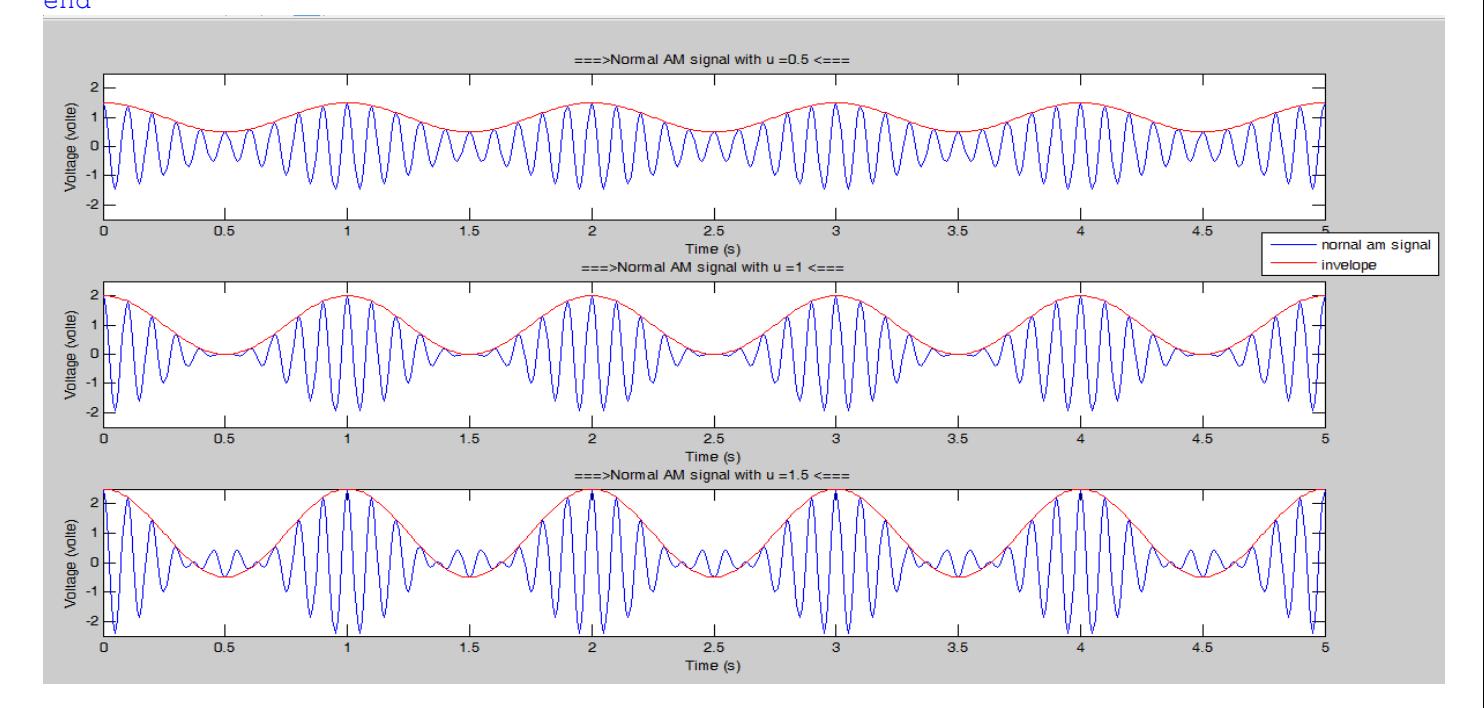

If we want study the frequency effect :

```
t = 0:0.01:5;
m = 0.5;
for i = 1:1:2subplot(2,1,i);
if i==1
y = (1+m * cos(2 * pi * t)). *cos(2*pi*4*t);
end
if i == 2y = (1+m * cos(2 * pi * t)). *cos(2*pi*25*t);
end
plot (t,y)
axis([0 5 -2.5 2.5])
hold on
y = (1 + m * cos(2 * pi * t));plot (t,y,'r')
axis([0 5 -2.5 2.5])
xlabel('Time (s)');
ylabel('Voltage (volte)');
if i==1
    title('===>Normal AM signal with u = 0.5 And Frequancy = 4HZ \leq u = v);
end
if i == 2
```

```
title('===>Normal AM signal with u = 0.5 And Frequancy = 25HZ <===');
end
```
end

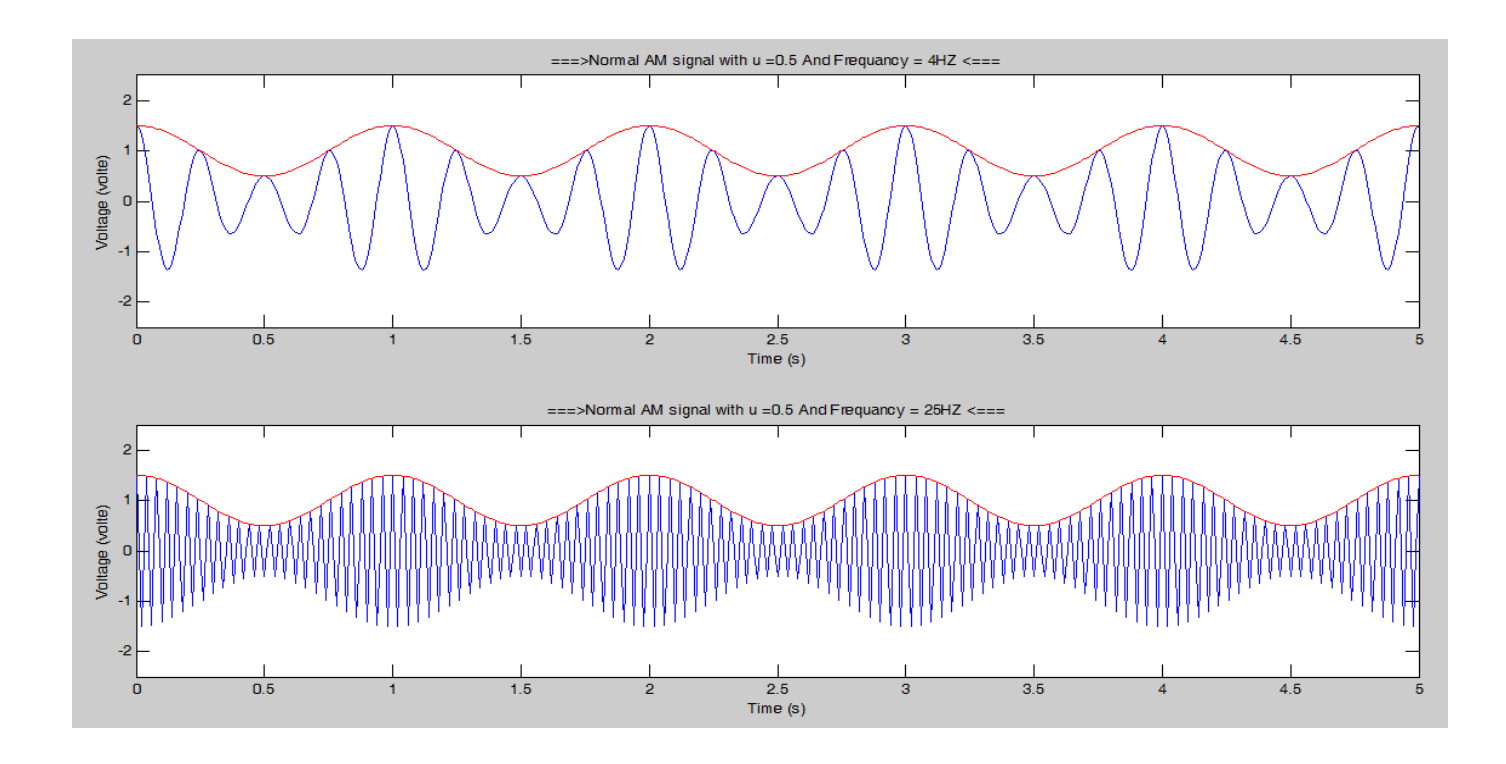